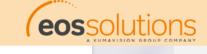

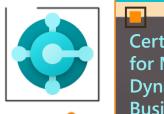

Certified app for Microsoft Dynamics 365 Business Central

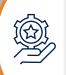

**Chart of Accounts** 

Allocation List

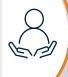

On the Chart of Accounts of Cost Accounting the following flowfields are present:

- Budget Amount
- Analysis Budget Net Change

Reversal of indirect costs charged to account / dimensions, to other combinations.

Allows the allocation

- of cost accounting entries
- of budget data present in the "C/A Budget"

The Budget Filter field

 allows to indicate the budget period from which to retrieve the data to be allocated

Verify data generated through the allocation process

through drilldown on the Analysis
Budget Net Change" column, it is
possible to access the transactions
detail, which can also be analyzed
through the "Source Traceability" action

Manage allocations, determine tariffs

of Work / Machine centers based on budget data

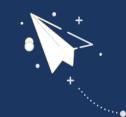

EMA
Budget
Allocation

Extends the Cost
Accounting features implemented in the EMA app

EOS Apps Ecosystem Extended Management Accounting:

Extended Cost
Accounting,
Customer/Item
Profitability
Analysis in
Business Central

**Scenario Analysis** 

Verify data

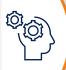

www.eos-solutions.it